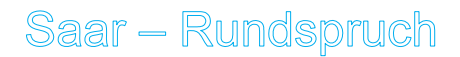

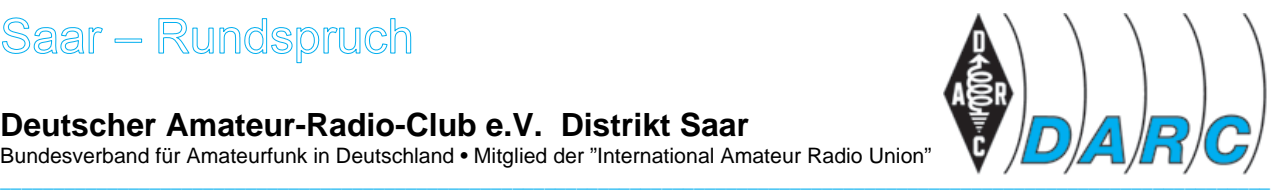

**Deutscher Amateur-Radio-Club e.V. Distrikt Saar** 

Bundesverband für Amateurfunk in Deutschland • Mitglied der "International Amateur Radio Union"

# **SAAR-RUNDSPRUCH Nr. 10 vom 15. März 2009**

Guten Morgen liebe Hörerinnen, guten Morgen liebe Hörer,

hier ist DN1EW, die Clubstation des OV Südsaar, Q11. Sprecher ist Florian Schneider, DD3SF.

Sie hören nun die Informationen aus dem Distrikt Saar sowie Nachrichten des Deutschen Amateur-Radio-Club e.V. für Funkamateure und Funkinteressierte im Saarland und der Umgebung.

Der Saar-Rundspruch wird sonntags um 10:30 Uhr Lokalzeit im 2m-Band, heute über das Relais DBØSR, auf der Frequenz 145,600 MHz sowie im 80m-Band auf 3660 kHz von Horst Fuchs, DF8VV übertragen.

Wir wünschen nun allen Hörerinnen und Hörern einen guten und störungsfreien Empfang und beginnen nun mit der

# *Übersicht*

- Glückwünsche
- YL Aktivitätsparty 2009 an diesem Wochenende
- Mitgliederversammlung OV Sulzbach Fischbachtal, Q08
- Mitgliederversammlung OV Beckingen, Q12
- Distriktsversammlung Saar
- 50 Jahre Ortsverband Schmelz, Q06
- Treffpunkt im Westen: Der 28. Bergheimer Funk-Flohmarkt
- 8. Illinger Tagung "Kommunikation & Technik"
- Lehrveranstaltung zum Erwerb der Amateurfunklizenz beim OV Zweibrücken, K12
- Mitgliederversammlung beim OV Mandelbachtal, Q14
- Mitgliederversammlung beim OV Schwarzwälder-Hochwald, Q21
- Mitgliederversammlung beim OV Blieskastel, Q17
- Ergebnis der Vorstandswahl beim OV St. Wendel, Q10
- Neue Version der "AFu-Knoppix-CD"
- Wiederholung des Deutschlandrundspruches
- Mitteilungen des Rundspruch-Teams

# *Glückwünsche*

Stellvertretend für alle Geburtstagskinder der vergangenen Woche gratulieren wir Ingrid DC3VC, Dieter DF2VW, Horst DF1VU und heute Frank DO2FZ. Alles Gute zum Geburtstag und weiterhin viel Freude am gemeinsamen Hobby, vor allem jedoch Gesundheit.

# *Die Meldungen*

**Termine**

# **YL – Aktivitätsparty 2009 an diesem Wochenende**

Mit der YL – Aktivitätsparty 2009 endet nun die Saison der YL Funkaktivitäten. Die Party dauert jeweils nur zwei Stunden und ich denke, nach der großen Aktion "Worked 33 YL" machen wir das mit "links".

Liebe YLs, es wäre schön, wenn Ihr Euch beteiligen könntet.

Zeit: 14. März, also gestern, wurde das 80 Meter-Band aktiviert, heute am 15. März von 20:00 – 22:00 Uhr MEZ auf dem 2 Meter-Band.

Zu arbeitende Stationen: Alle. Anruf: CQ YL-Party

Viel Spaß bei der Party, 73, Siggi, DK2YL

**Freitag, 20. März: Mitgliederversammlung OV Sulzbach – Fischbachtal, Q08**  im OV-Lokal Fischbachhalle in Quierschied – Fischbach, Quierschieder Straße 80. Beginn: 20:00 Uhr, Neuwahl des Vorstandes.

**Freitag, 20. März: Mitgliederversammlung OV Beckingen, Q12** im Clubhaus auf den Kiefern, Marienstraße 65 in 66701 Beckingen. Beginn: 19:00 Uhr.

# **Samstag, 21. März: Distriktsversammlung Saar**

Zur Distriktsversammlung am Samstag, dem 21. März 2009 um 10:00 Uhr lädt unser Distriksvorsitzender Eugen Düpre, DK8VR mit Schreiben an die Ortsverbandsvorsitzenden vom 14. Februar 2009 ein.

Ort: Haus am Mühlenpfad, Kantstraße 26 in 66636 Tholey – Neipel.

Im Anschluss an die Distiktsversammlung findet die Jubiläumsfeier 50 Jahre Ortsverband Schmelz, Q06 statt.

Weitere Informationen und die Tagesordnung finden Sie auf der Homepage des Distriktes.

http://www.darc-saar.de

# **50 Jahre Ortsverband Schmelz, Q06**

Am 21. März 2009 feiert der OV Schmelz, Q06 sein 50 jähriges Bestehen im Haus am Mühlenpfad in der Kantstraße 26 in Tholey – Neipel.

Die Veranstaltung beginnt mit der Distriktversammlung um 10:00 Uhr. Anschließend besteht die Möglichkeit ein Mittagessen einzunehmen. Gegen 14:30 Uhr folgt eine Präsentation über 50 Jahre Amateurfunk. Schirmherren der Veranstaltung sind die Herren Bürgermeister der Gemeinden Schmelz und Tholey, die ein Grußwort an die Gäste richten werden. Am Nachmittag gegen 16:00 Uhr kann das Heimatmuseum im Haus am Mühlenpfad besichtigt werden.

Voranmeldungen für das Mittagessen können bis 16. März beim OVV Lothar Sträßer, DL8EH unter der Tel.-Nr. 0 68 88 – 780 abgegeben werden.

Die OV-Mitglieder freuen sich, zu diesem besonderen Jubiläum zahlreiche Funkfreunde und Besucher persönlich treffen und begrüßen zu können.

73, Lothar, DL8EH, OVV des OV Schmelz

# **Treffpunkt im Westen: Der 28. Bergheimer Funk-Flohmarkt**

wirft seine Schatten voraus. Der OV Bergheim/Erft, G20 lädt wieder zum größten Funk-Flohmarkt im Rheinland ein. Datum: Samstag, 21. März von 09:00 bis 14:00 Uhr in Bergheim-Quadrath. Ort: Im Bürgerhaus und der angrenzenden Sporthalle auf insgesamt 2200 ebenerdigen Quadratmetern. Die Anfahrtstrecke ist in Bergheim ausgeschildert und es erfolgt auch eine Einweisung über das Relais DB0XO auf 145,750 MHz. Alle Informationen aktuell unter: www.darc.de/g20.

73, Siegfried Offermann, DL8KBJ vom OV G20

# Sonntag, 22. März: 8. Illinger Tagung "Kommunikation & Technik"

Beginn: 10:00 Uhr im Kulturforum Illipse in Illingen. Fachvorträge zu vielfältigen Themen stehen im Vordergrund.

Neuheit wird ein wesentlich größerer Amateurfunkflohmarkt sein. Gewerbliche Aussteller und private Flohmarkthändler können sich bei Hans-Dieter Geid, DB5VZ unter der Telefonnummer 0 68 97 – 7908 125 oder per E-Mail unter *[db5vz \[at\] ov-q13.de](mailto:db5vz@ov-q13.de)* anmelden.

Das komplette Tagungsprogramm und weitere Informationen können der Homepage der Illinger Tagung entnommen werden.

http://www.it.ov-q13.de

#### **Lehrveranstaltung zum Erwerb der Amateurfunklizenz beim OV Zweibrücken, K12**

Der Ortsverband Zweibrücken, K12 führt eine kostenlose Lehrveranstaltung zum Erwerb der Amateurfunklizenz der Klasse A durch. Beginn der Veranstaltung am Montag 23. März um 20:00 Uhr, dann jeweils montags zur gleichen Uhrzeit im Raum H 003 der Fachhochschule in Zweibrücken. Interessenten melden sich bitte via E-Mail bei *[dl6ip \[at\] darc.de](mailto:dl6ip@darc.de)* oder kommen direkt zum Veranstaltungsort.

73, Ingo, DL6IP

#### **Freitag, 27. März: Mitgliederversammlung beim OV Mandelbachtal, Q14**

im Lokal "Heidehof" in Mandelbachtal – Ormesheim. Beginn: 19:00 Uhr. Unter anderem: Neuwahl des Vorstandes.

**Freitag, 27. März: Mitgliederversammlung beim OV Schwarzwälder-Hochwald, Q21**  im OV-Lokal Gasthaus Adams in der Nonnweilerstr. 5 in Wadern-Kostenbach. Beginn: 20:00 Uhr.

#### **Freitag, 03. April: Mitgliederversammlung beim OV Blieskastel, Q17**

im OV Lokal Klosterschänke in Blieskastel. Unter anderem Neuwahl des Vorstandes, Beginn: 20:00 Uhr.

# **Ergebnis der Vorstandswahl beim OV St. Wendel, Q10**

Während der diesjährigen Jahreshauptversammlung fanden auch Neuwahlen des Vorstandes beim OV St. Wendel, Q10 statt. Alle bisherigen Vorstandsmitglieder wurden in ihren Ämtern bestätigt und übernehmen ihr jeweiliges Amt für eine weitere Wahlperiode.

Im Einzelnen sind dies:

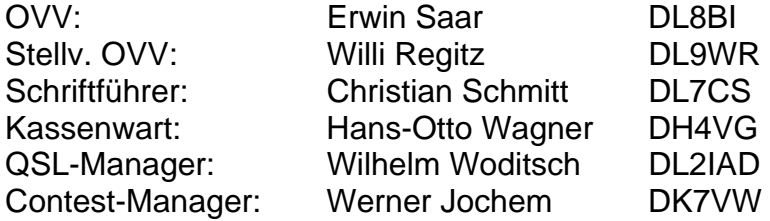

Im Namen aller Mitglieder des OV Q10 ein herzliches Dankeschön an die erbrachten Leistungen und auf weiterhin gute Zusammenarbeit.

Für den OV Q10, Christian Schmitt, DL7CS.

# **Neue Version der "AFu-Knoppix-CD"**

Hubert Fink, DG7MGY hat eine neue Version der "AFu-Knoppix-CD" herausgegeben.

Die neue CD, V6.0.1, enthält zahlreiche Amateurfunk-Programme, insbesondere zu digitalen Betriebsarten. Neben Klassikern wie "Hamfax" sind u.a. das SSTV-Programm "QSSTV" und das universelle "FL-digi" vorhanden. Mit "Xastier" ist APRS-Betrieb möglich, Freunde von D-Star kommen mit "Q -RATS" auf ihre Kosten; Meteorscatter-Spezialisten werden an "WSJT" ihre Freude haben.

Für Einsteiger sind u.a. ein Trainingsprogramm zur Vorbereitung auf die Amateurfunkprüfung und ein CW-Lernprogramm vorhanden.

Integriert ist auch das Sprachausgabesystem "ADRIANE", mit dem blinden und sehbehinderten Funkfreunden die Bedienung erleichtert werden soll. Eine Auflistung aller auf der CD vorhandenen Softwarepakete ist unter www.afu-knoppix.de zu finden. Dort ist auch eine Möglichkeit gegeben, die CD zu downloaden.

"Knoppix" ist ein Linux-Programmpaket, das ohne Installation direkt von der CD läuft.

Es verändert auf dem verwendeten Rechner keine Daten und eignet sich deshalb besonders für Anwender, die in die Linux-Welt hineinschnuppern möchten ohne Linux-Software installieren zu müssen.

73, Franz-Josef, DL5VG

# **Wiederholung des Deutschlandrundspruches**

**…** 

# *Mitteilungen des Rundspruch-Teams*

Das waren die Meldungen, der Sprecher ist Florian Schneider, DD3SF vom Ortsverband Südsaar, Q11 an der Clubstation DN1EW.

Die Redaktion hatte Karl, DL4VV.

Für die Redaktion sind zuständig: Karl, DL4VV und Frank, DL4VCG.

Redaktionsschluss ist immer Freitag um 12:00 Uhr Ortszeit, wenn nichts anderes bekannt gegeben wird.

# **Bitte sendet die Beiträge für den Rundspruch:**

per E-Mail an: *[saarrundspruch \[at\] web.de](mailto:saarrundspruch@web.de)*

*(bitte als E-Mail-Anhang im Rich Text Format, \*.rtf)* 

*Autoren erklären sich bei Einsendung mit redaktioneller Bearbeitung einverstanden.* 

Wer Fragen von allgemeinem Interesse hat, kann sich zur Beantwortung an die Redaktion des Saarland-Rundspruches wenden. Schickt uns Eure Fragen, wir versuchen, diese diskret zu beantworten. Auf diese Art versuchen wir, Euch noch mehr Informationen über den Amateurfunk näher zu bringen.

Über konstruktive Kritik würden wir uns freuen, sendet bitte nur berechtigte Kritiken direkt an die Redaktion.

Diesen Rundspruch kann man auch im Internet unter der Adresse www.darc-saar.de oder in Packet Radio unter der Rubrik DISTRIKT auslesen.

Wer eine automatische Zustellung des Saarland- und Deutschlandrundspruches an seine Mailadresse haben möchte, trägt sich bitte auf www.darc-saar.de ein.

# **Vielen Dank für Ihr Interesse an diesem Rundspruch.**

vy 73,

Florian, DD3SF und das Redaktionsteam

Ende Saar-Rundspruch Nr. 10 vom 15. März 2009